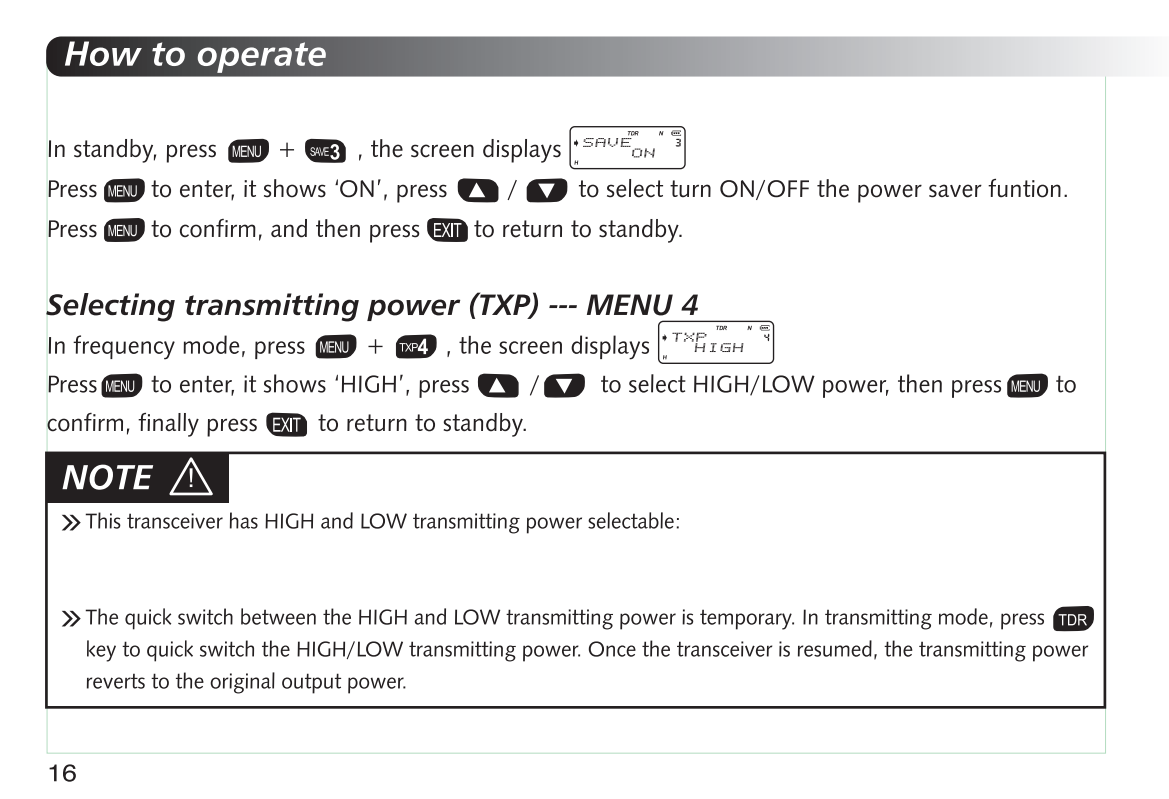

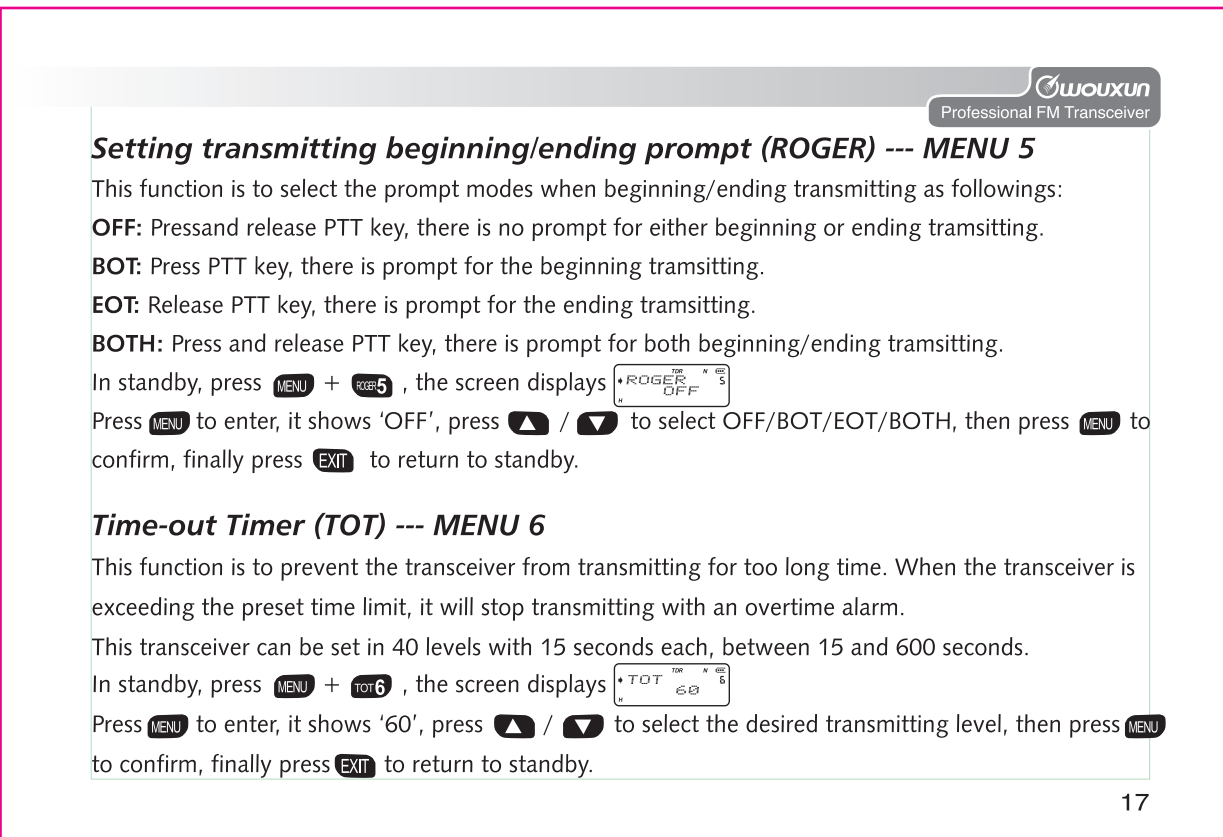

# How to operate

#### Setting VOX (VOX) --- MENU 7

This transceiver will switch to the transmitting mode when detecting the voice singal. The transmitting operation wil somewhat be delayed, and the voice signal information may be not transmitted at the first beginning, since there needs some time for the VOX circuit to detect the voice signal.

Press Mau to enter, it shows 'OFF', press (A) / a to turn OFF VOX function or select VOX level (1-10), then press (NEV) to confirm, finally press (EXII) to return to standby.

## **NOTE** A

>> The higher level of VOX is set, the higher volume is needed.

>> In SCAN and RADIO modes, the VOX function is not available, but just showing VOX mark on the uppor right of the aisplay scrcen.

#### Setting wide or narrow bandwitth (WN) --- MENU 8

In standby, press  $(180 + 120)$ , the screen displays  $\frac{100}{100}$   $\frac{100}{100}$   $\frac{100}{10}$   $\frac{100}{10}$ 

Press (Fig. 2) to enter, it shows 'WIDE', press (Net / Degreed WIDE/NARROW bandwidth, then press **NENU** to confirm, finally press **EXT** to return to standby.

18

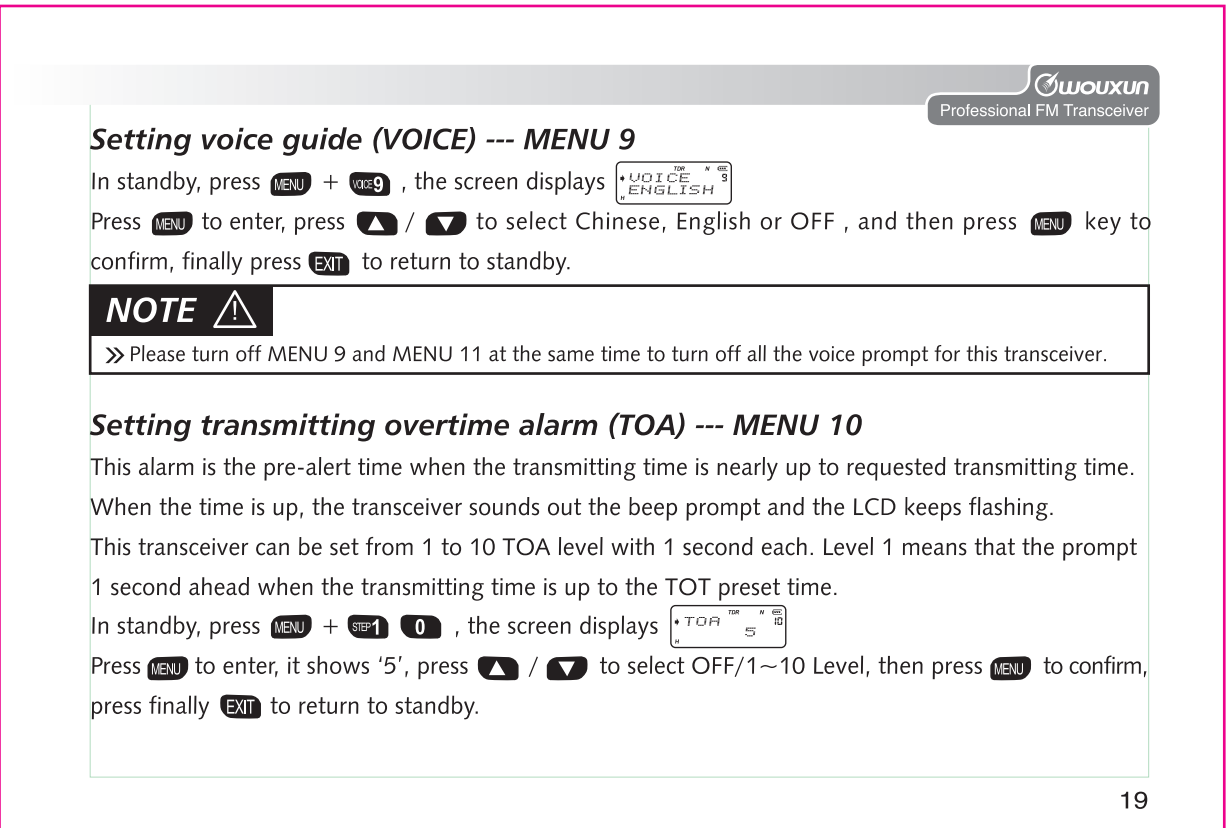

# How to operate

### **Beep prompt function (BEEP) --- MENU 11**

Beep prompt function is for the transceiver operating confirmation, error status prompt or faulty condition reminders. We faithfully advise you to keep this function ON, so that you can detect or check the errors and faults in time. In standby, press MENU + SEP SEP , the screen displays  $\left| \cdot^{BEE_{ON}} \right|$ 

Press (EN) to enter, it shows 'ON', press  $\bigcirc$  /  $\bigcirc$  to select turn ON/OFF the beep prompting function, then press MENU to confirm, press finally  $\Box$  to return to standby.

# **NOTE** /\

>> When MENU 9 VOICE function and MENU 11 BEEP function are both on at the same time, the VOICE function is prioritized.

## Setting power on message (PONMSG) --- MENU 12

This transceiver has 3 display modes selectable for the power on message as follow: OFF: display the full screen

**BATT-V:** display the current battery voltage

MSG: display 'WELCOME'

In standby, press  $(mw) + m$   $\infty$ , the screen displays  $\left| \cdot \frac{POMM_{\rm{eff}}^2}{P} \right|$ 

Press (EN) to enter, it shows 'OFF', press (A) / (C) to select OFF/BATT-V/MSG, then press (EN) to

confirm, finally press  $\overline{ex}$  to return to standby. 20

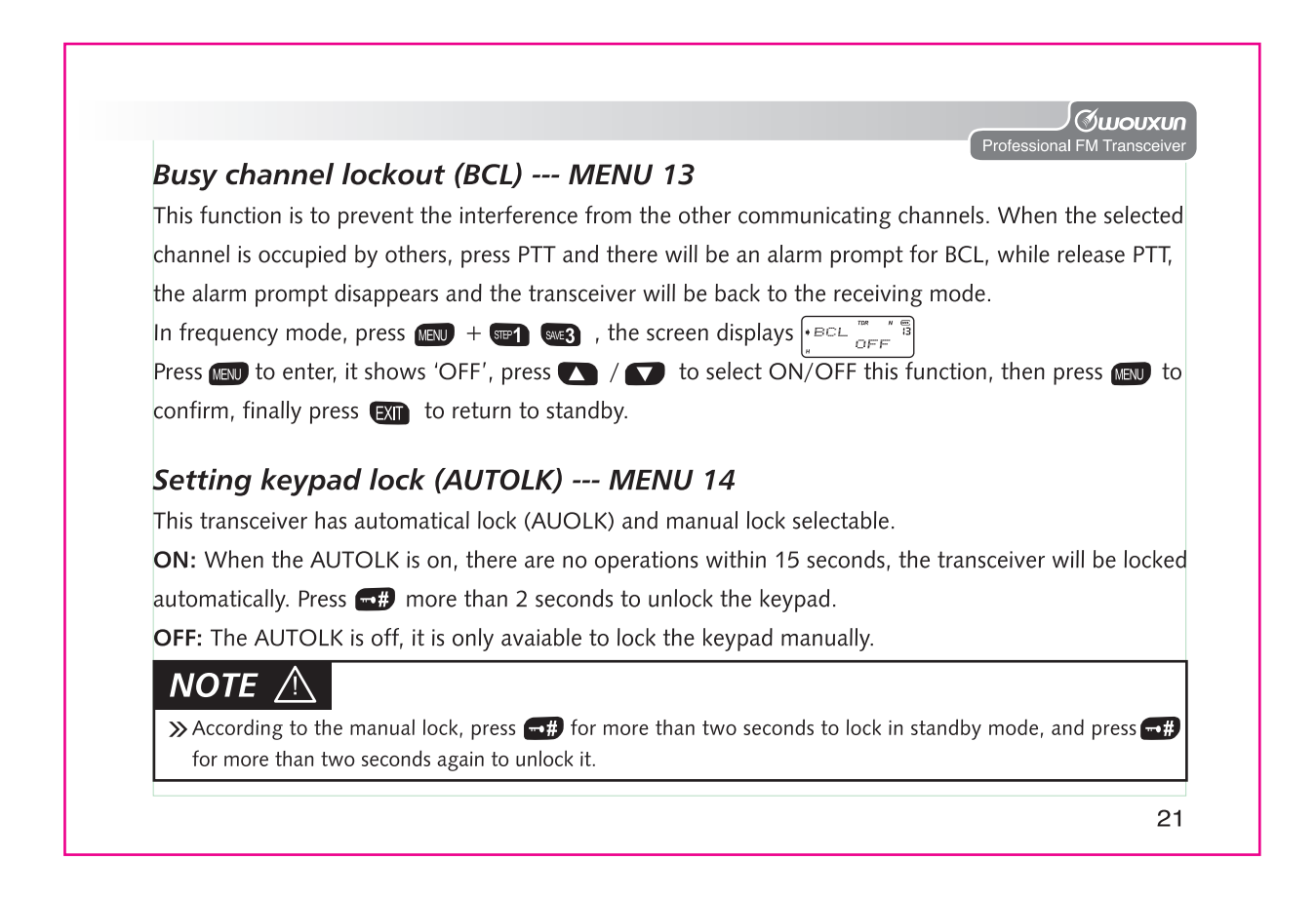

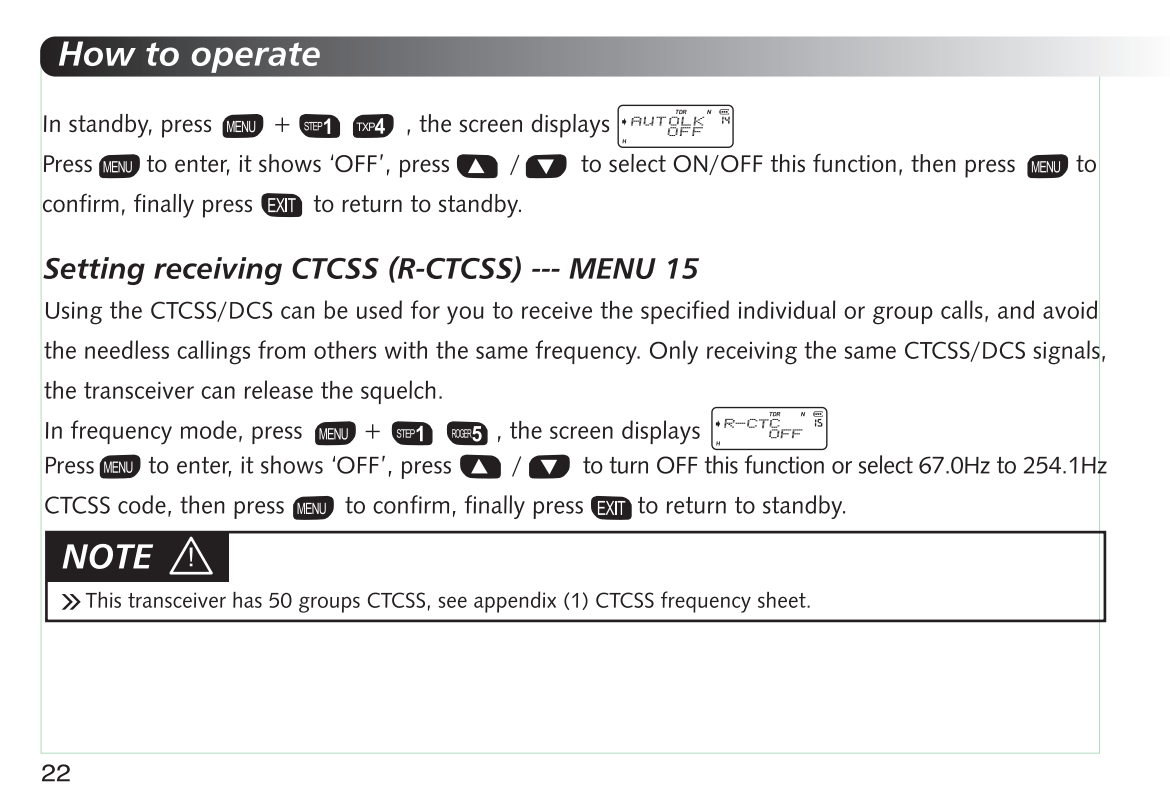

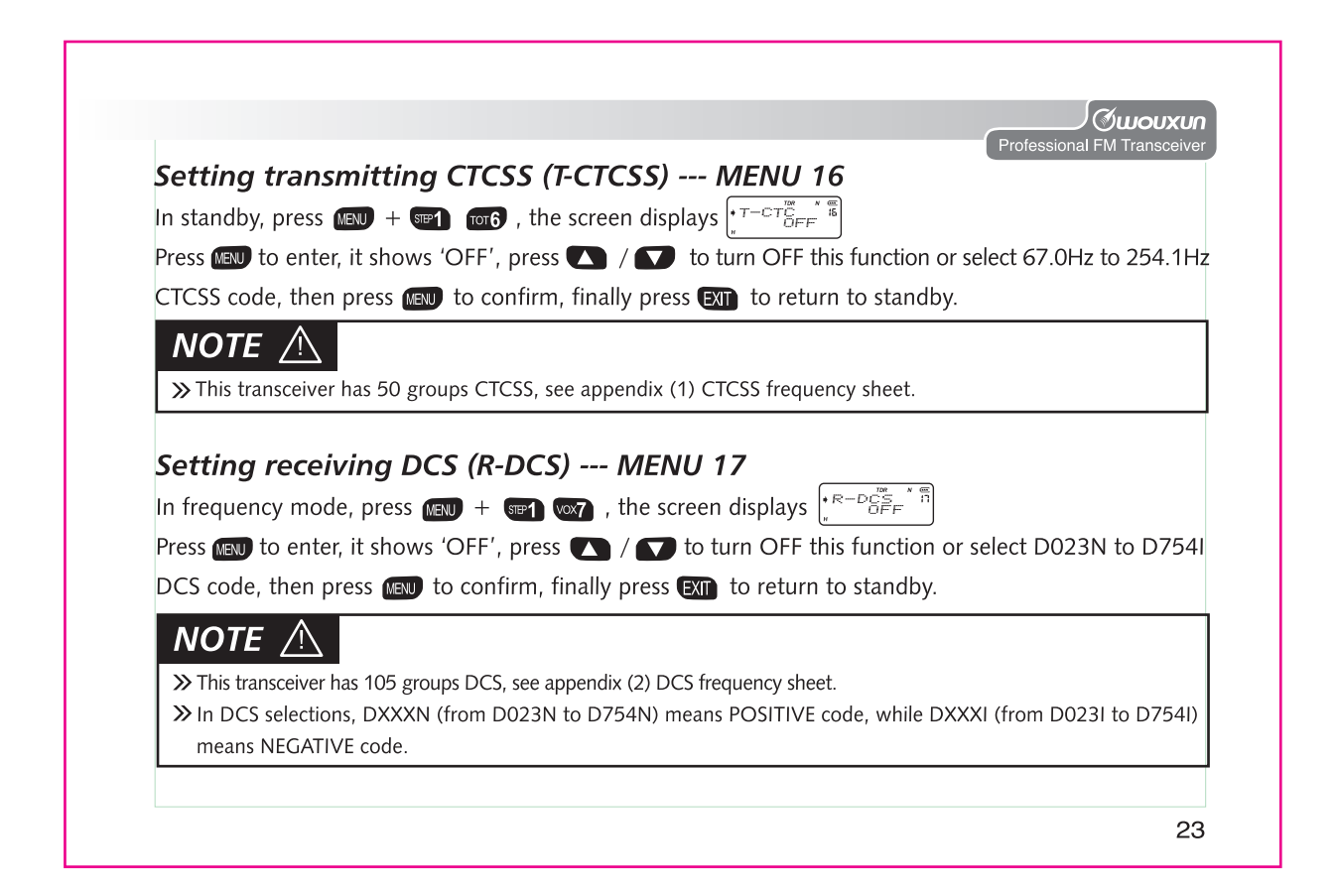

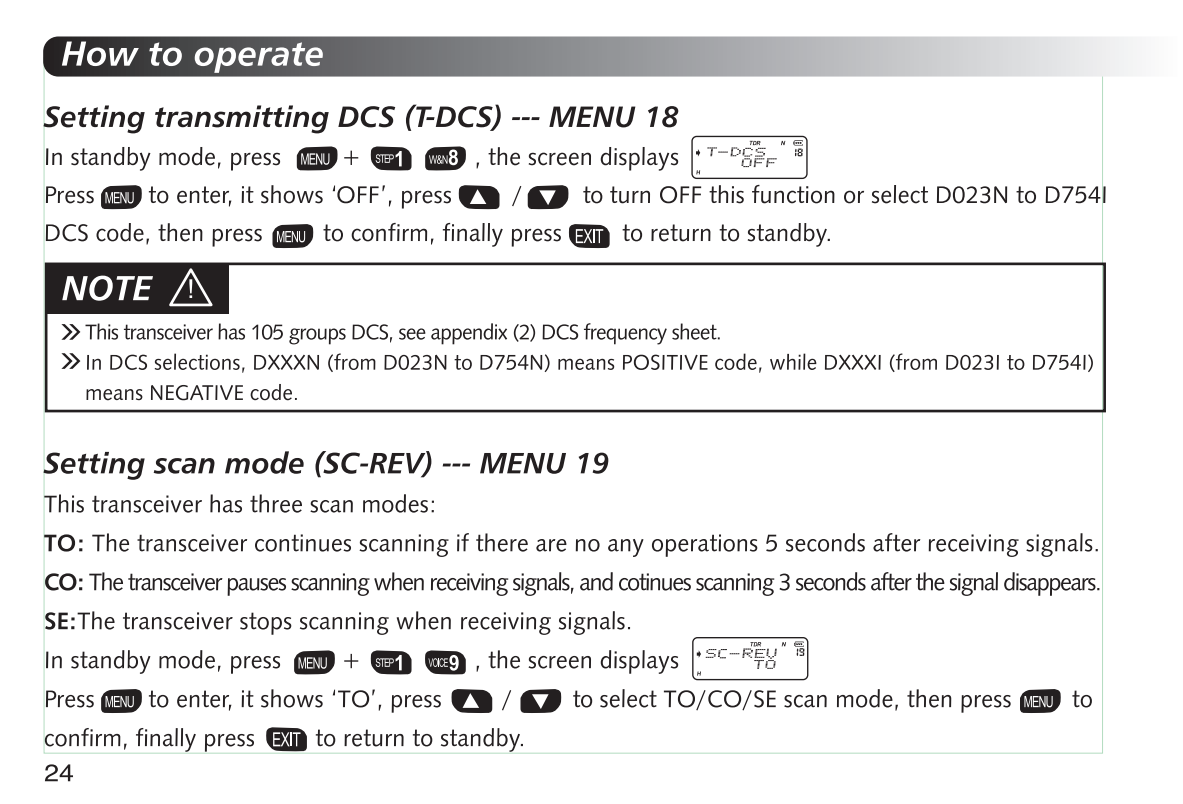

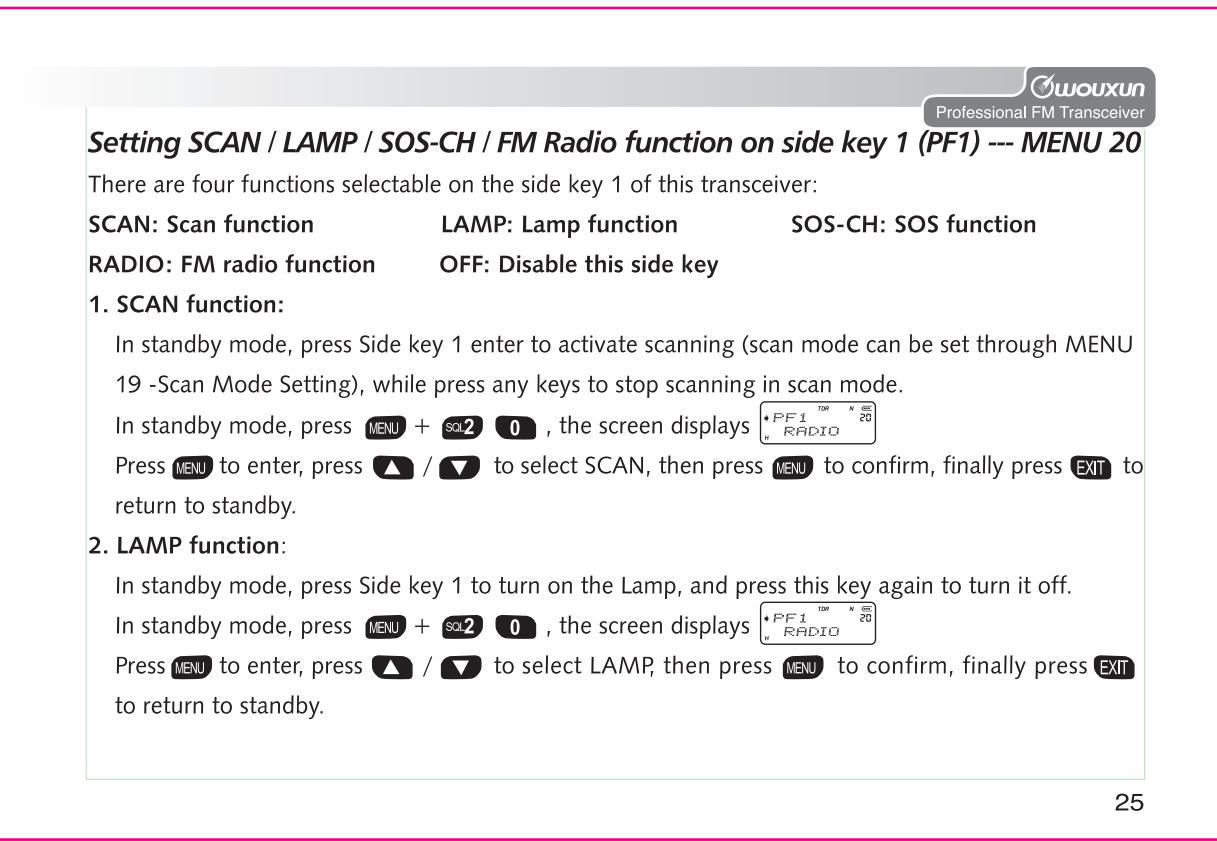

## **How to operate**

#### 3. SOS-CH (SOS function):

In emergency, the transceiver transmits the SOS signals to the outside surrounding on the specified Channel or Frequency in Band A or Band B. Meanwhile, the transceiver will sound "wu ... wuth with the green light keeping flashing. It will transmit signals every 5 minutes, lasting for 10 seconds each time. When the carrier signal receives in the SOS transmitting mode, the transceiver will automatically switch into the receiving mode. After the carrier signals disappear, the transceiver switches back to the SOS transmitting mode. Please press any key to exit in the SOS transmitting mode.

## **NOTE**

>> In case the SOS-CH frequency you set is not the master frequency, the tranceiver will automatically set the SOS-CH frequency to be the master frequency in the SOS-CH mode. Meanwhile, the master frequency will not restore the settings before the SOS transmitting.  $\gg$  Please press  $\overline{AB}$  key to reset the master frequency.

In standby, press  $\text{MEN}$  +  $\text{S2}$  (1), then screen displays  $\left| \text{PFL} \right|$ 

then press  $\circledast$  to enter, press  $\bullet$  /  $\bullet$  to choose SOS-CH submenu, the screen displays  $\circledast$ <sup>PE1</sup> press (EN) again to confirm, press (A) / C to choose Band A or Band B, then press (EN) to confirm, the transceiver sounds "wu…wu…", meanwhile the RED/GREEN/FLASHLIGHT keeps flashing, which means SOS-CH function is ON.

After above settings, switch the transceiver to the standby mode, and press PF1 side key to transmit the SOS signal. 26

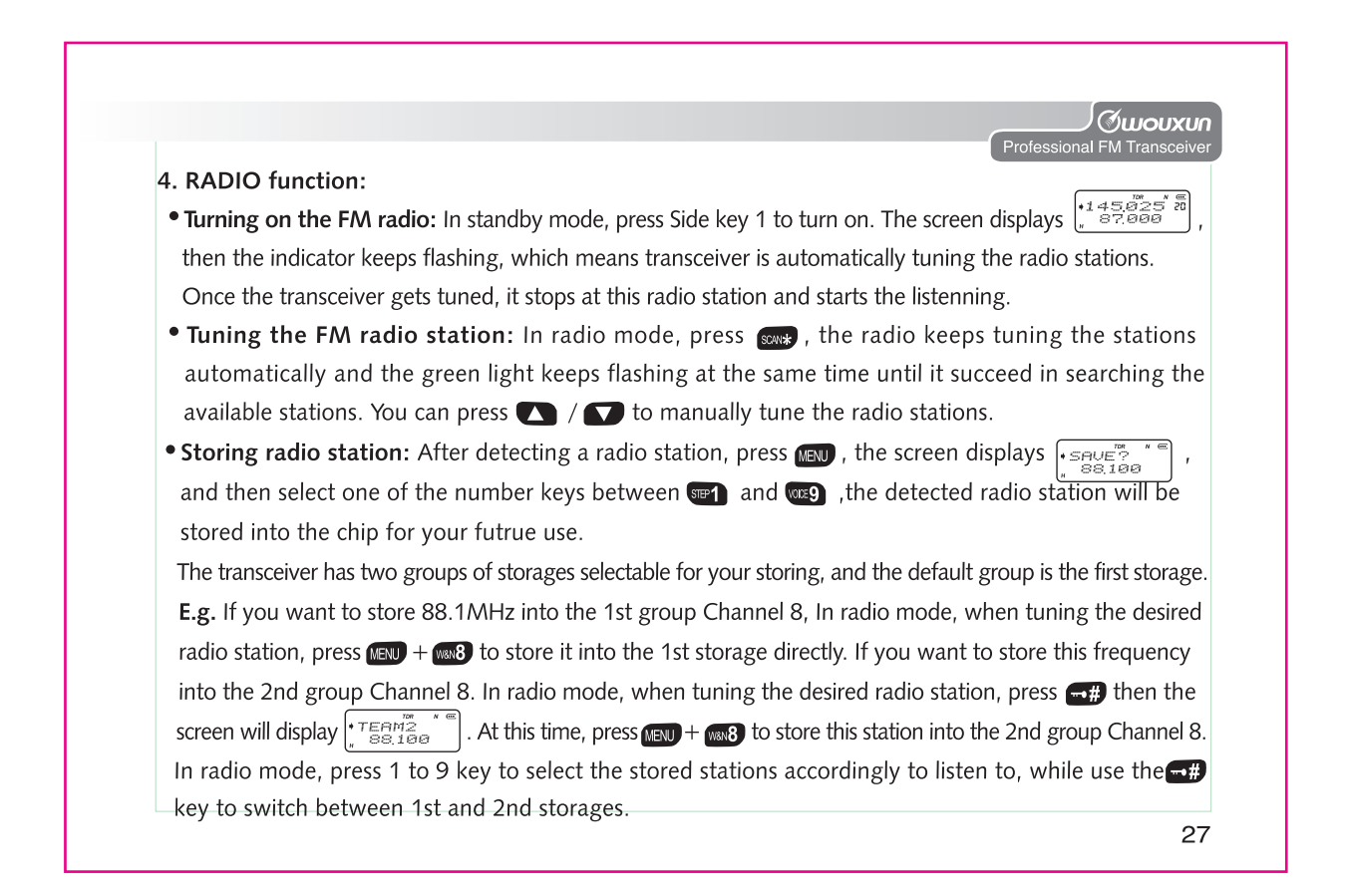

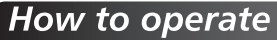

• Exiting from the radio mode: Press Side key 1 again to exit from the radio mode.

# NOTE  $\triangle$

- >> When the FM radio is working, the curent frequency or channel is in standby. Once detecting the receiving signals, the transceiver will automatically switch to receiving/transmitting mode. Five seconds after the signal disappears, the transceiver will switch back to the radio mode.
- >> In FM radio mode, press (X) to back to the current standby frequency, and press PTT to transmit. Five seconds after transmission, the transceiver will switch back to the radio mode.

28

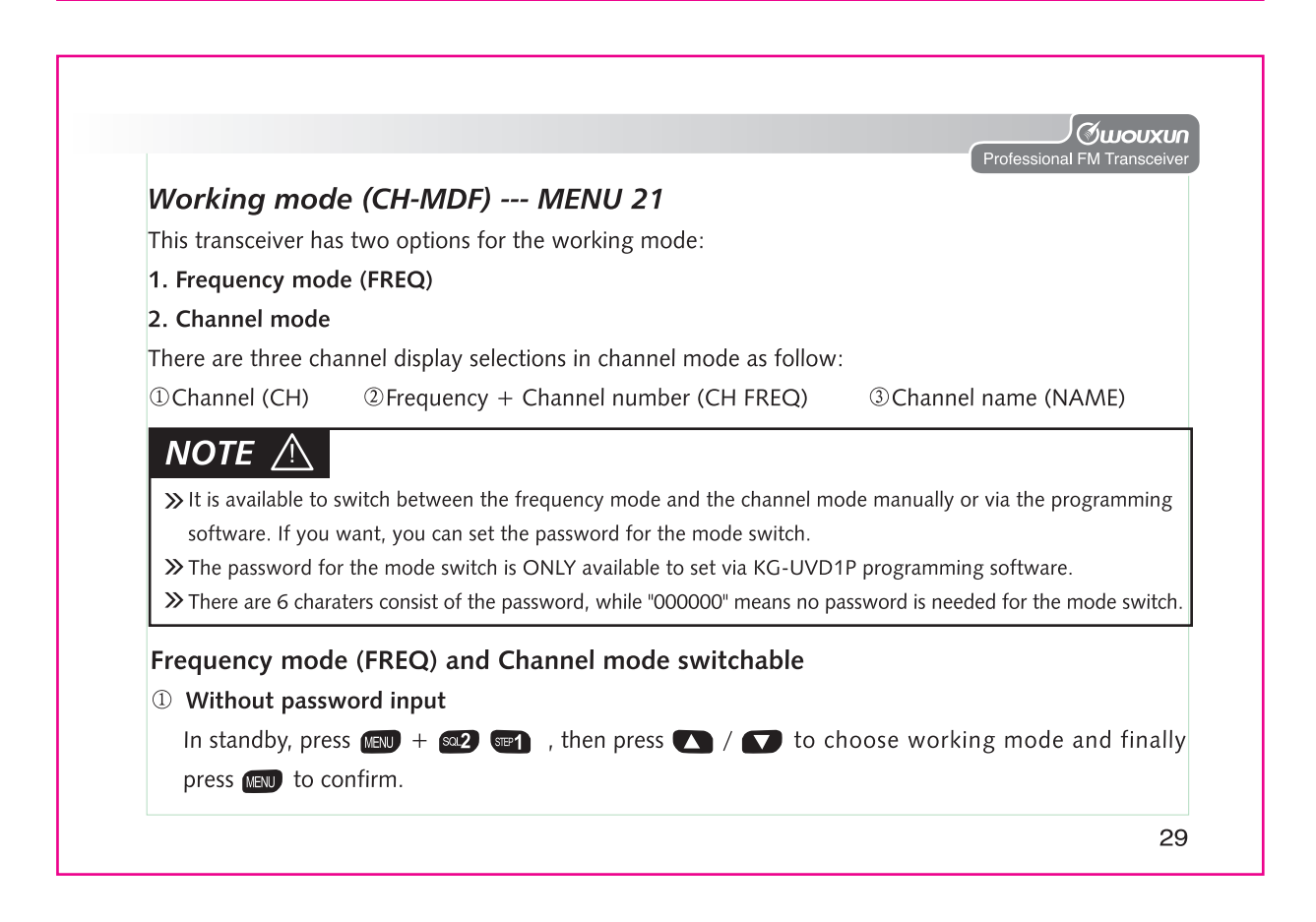

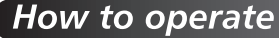

#### 2 With password input

Please set the password for the mode switch via KG-UVD1P programming software. This password is consist of 6 charaters from 0 to 9. The valid password should be made up by six digits except "000000". In standby, press  $\binom{m}{k}$  +  $\binom{m}{k}$  =  $\binom{m}{k}$ , then press  $\binom{m}{k}$  to choose one of FREQ/NAME/CH/CHFREQ. Press **NEW** to confirm, then the screen will display the password input  $\left|\frac{1}{1}E\right|$   $\left|\frac{1}{1}E\right|$  . Please input the preset password through the keypad, then the transceiver will switch to the selected mode.

## $NOTE$   $\wedge$

>> At least one channel is stored ahead into the transceiver, so that the above settings for the mode switch is workable. >> Quickly switch between the frequency mode and the channel mode(CH).

In standby, press  $\mathbb{R} \cup \mathbb{R}$  for key to switch the mode. Without password input, you can switch it directly. Otherwise, you need to input the valid password accordingly.

#### Setting auto backlight (ABR) --- MENU 22

In standby, press  $\lim_{n \to \infty} + \sin 2$   $\lim_{n \to \infty}$ , the screen displays  $\lim_{n \to \infty} \lim_{n \to \infty} \frac{\pi}{2}$ Press (EN) to enter, it shows 'ON', press  $\bigcirc$  /  $\bigcirc$  to turn ON/OFF auto backlight function, then

press **MENU** to confirm, press **EXII** return to standby.

30

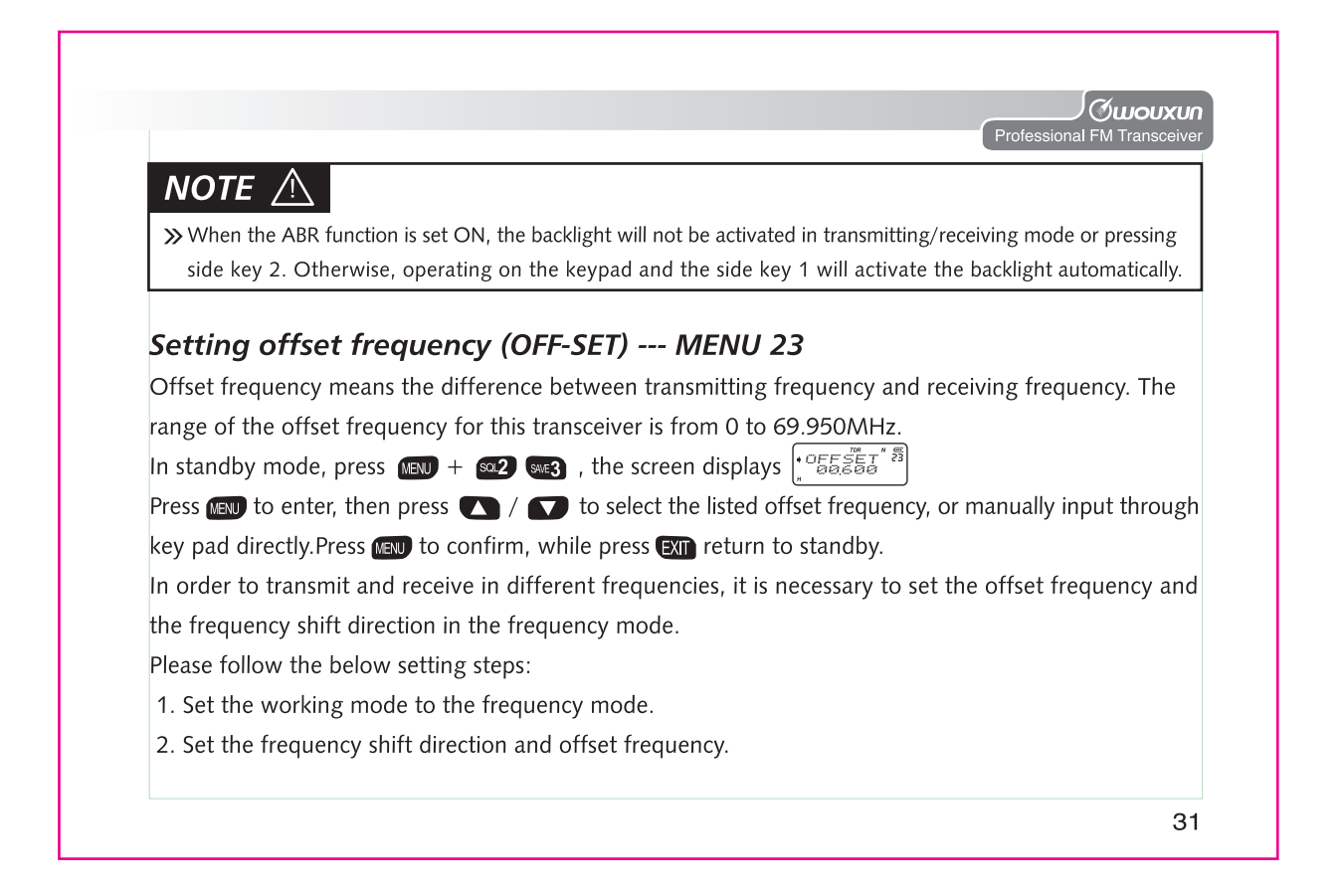

# *<u>Guouxun</u>* nal FM Transce Deleting channel (DEL-CH) ------ MENU 28 In standby mode, press  $\overline{w}$  +  $\overline{w}$   $\overline{w}$ , the screen displays  $\left| \sum_{i=0}^{n} E_i^2 - \sum_{i=1}^{n} E_i^2 \right|$ Press (EN) to enter, and press  $\bigcirc$  /  $\bigcirc$  to select the desired channel, then press (EN) to confirm, After the channel is deleted successfully, press [XII] to return to standby. **Setting reset ---- MENU 29** This transceiver has two selections for the reset operation-VFO reset and ALL reset. VFO reset means all the functional parameter set in frequency mode resumes to the factory setting. ALL reset means all the functional parameter set in both frequency mode and channel mode resume to the factory setting. 1. VFO Reset In standby mode, press  $(x_3y + 82)$   $(x_4y + 8z)$ , the screen displays  $\left(\frac{RES_{U}^{m}}{RES_{U}^{m}}\right)^{m}$ Press (NEW) to enter, and press (A) / (C) to select VFO, then press (NEW), the screen displays  $\frac{1}{2}$ ,  $\frac{1}{2}$ press  $\lim_{n \to \infty}$  again to confirm, and the screen displays  $\left| \cdot \right| \leq \frac{1}{n} \int_{0}^{\frac{\pi}{n}} \frac{1}{n} \sin \left( \frac{1}{n} \right)$ After this operation, the transceiver will be resumed automatically. 2. All Reset In order to avoid the faulty operations, we suggest that you set the password for the ALL Reset via 37